# **Dynamic Memory Allocation: Basic Concepts**

15-213: Introduction to Computer Systems 19<sup>th</sup> Lecture, July 6, 2016

Instructor:

**Brian Railing** 

## Today

#### Basic concepts

Implicit free lists

# **Dynamic Memory Allocation**

- Programmers use dynamic memory allocators (such as malloc) to acquire VM at run time.
  - For data structures whose size is only known at runtime.
- Dynamic memory allocators manage an area of process virtual memory known as the *heap*.

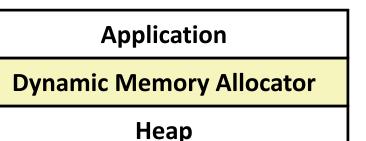

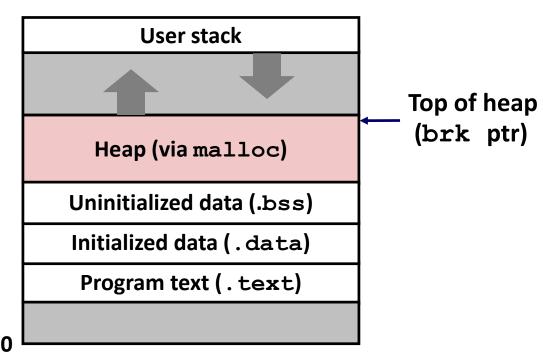

## **Dynamic Memory Allocation**

- Allocator maintains heap as collection of variable sized blocks, which are either allocated or free
- Types of allocators
  - *Explicit allocator*: application allocates and frees space
    - E.g., malloc and free in C
  - Implicit allocator: application allocates, but does not free space
    - E.g. garbage collection in Java, ML, and Lisp
- Will discuss simple explicit memory allocation today

# The malloc Package

#### #include <stdlib.h>

#### void \*malloc(size\_t size)

- Successful:
  - Returns a pointer to a memory block of at least size bytes aligned to an 16-byte boundary (on x86-64)
  - If size == 0, returns NULL
- Unsuccessful: returns NULL (0) and sets errno

#### void free(void \*p)

- Returns the block pointed at by p to pool of available memory
- p must come from a previous call to malloc or realloc

#### **Other functions**

- **calloc:** Version of **malloc** that initializes allocated block to zero.
- realloc: Changes the size of a previously allocated block.
- sbrk: Used internally by allocators to grow or shrink the heap

## malloc Example

```
#include <stdio.h>
#include <stdlib.h>
void foo(int n) {
    int i, *p;
    /* Allocate a block of n ints */
    p = (int *) malloc(n * sizeof(int));
    if (p == NULL) {
        perror("malloc");
        exit(0);
    }
    /* Initialize allocated block */
    for (i=0; i<n; i++)</pre>
       p[i] = i;
    /* Return allocated block to the heap */
    free(p);
}
```

## **Assumptions Made in This Lecture**

- Memory is word addressed.
- Words are int-sized.

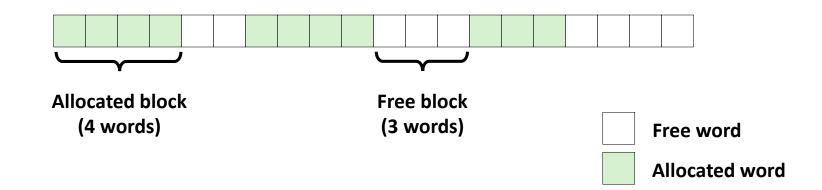

## **Allocation Example**

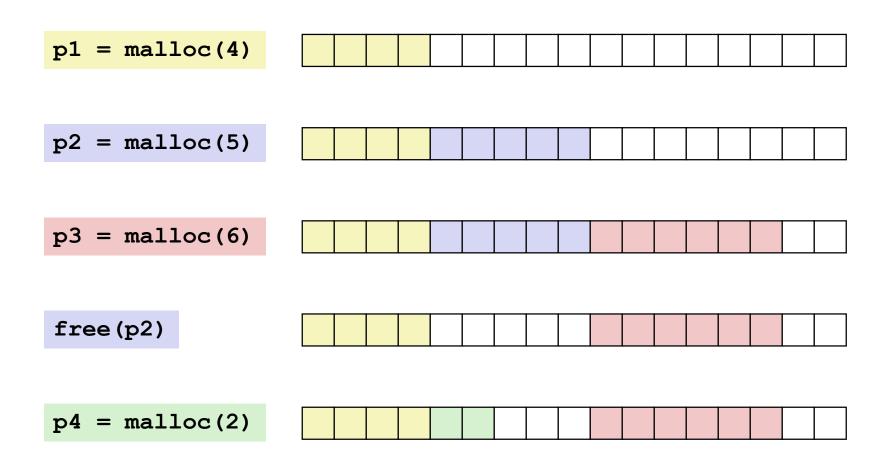

## Constraints

### Applications

- Can issue arbitrary sequence of malloc and free requests
- free request must be to a malloc'd block

### Allocators

- Can't control number or size of allocated blocks
- Must respond immediately to malloc requests
  - *i.e.*, can't reorder or buffer requests
- Must allocate blocks from free memory
  - *i.e.*, can only place allocated blocks in free memory
- Must align blocks so they satisfy all alignment requirements
  - 16-byte (x86-64) alignment on Linux boxes
- Can manipulate and modify only free memory
- Can't move the allocated blocks once they are malloc'd
  - *i.e.*, compaction is not allowed

# **Performance Goal: Throughput**

Given some sequence of malloc and free requests:

•  $R_{0}, R_{1}, ..., R_{k}, ..., R_{n-1}$ 

#### Goals: maximize throughput and peak memory utilization

These goals are often conflicting

### Throughput:

- Number of completed requests per unit time
- Example:
  - 5,000 malloc calls and 5,000 free calls in 10 seconds
  - Throughput is 1,000 operations/second

# Performance Goal: Peak Memory Utilization

### Given some sequence of malloc and free requests:

•  $R_{0}, R_{1}, ..., R_{k}, ..., R_{n-1}$ 

### Def: Aggregate payload P<sub>k</sub>

- malloc(p) results in a block with a payload of p bytes
- After request R<sub>k</sub> has completed, the aggregate payload P<sub>k</sub> is the sum of currently allocated payloads

### Def: Current heap size H<sub>k</sub>

- Assume  $H_k$  is monotonically nondecreasing
  - i.e., heap only grows when allocator uses **sbrk**

### Def: Peak memory utilization after k+1 requests

•  $U_k = (max_{i \le k} P_i) / H_k$ 

## Fragmentation

- Poor memory utilization caused by *fragmentation* 
  - internal fragmentation
  - external fragmentation

## **Internal Fragmentation**

For a given block, internal fragmentation occurs if payload is smaller than block size

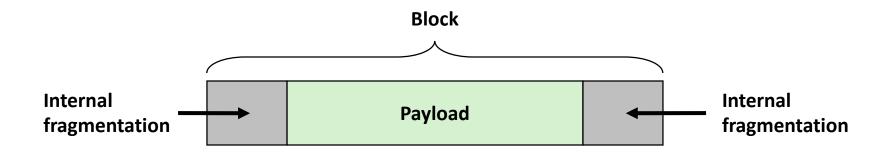

#### Caused by

- Overhead of maintaining heap data structures
- Padding for alignment purposes
- Explicit policy decisions (e.g., to return a big block to satisfy a small request)

#### Depends only on the pattern of *previous* requests

Thus, easy to measure

## **External Fragmentation**

 Occurs when there is enough aggregate heap memory, but no single free block is large enough

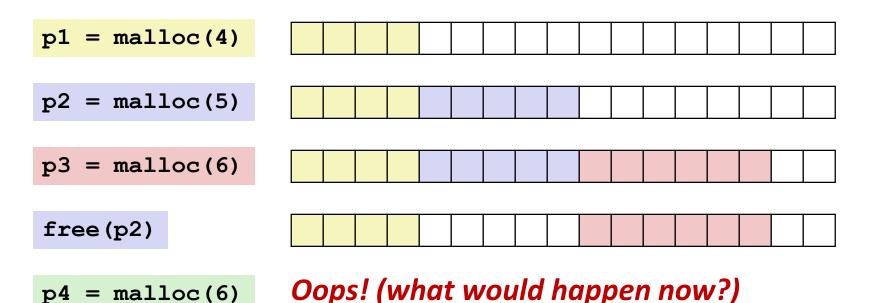

### Depends on the pattern of future requests

Thus, difficult to measure

## **Implementation Issues**

- How do we know how much memory to free given just a pointer?
- How do we keep track of the free blocks?
- What do we do with the extra space when allocating a structure that is smaller than the free block it is placed in?
- How do we pick a block to use for allocation -- many might fit?

### How do we reinsert freed block?

## **Knowing How Much to Free**

#### Standard method

- Keep the length of a block in the word preceding the block.
  - This word is often called the *header field* or *header*
- Requires an extra word for every allocated block

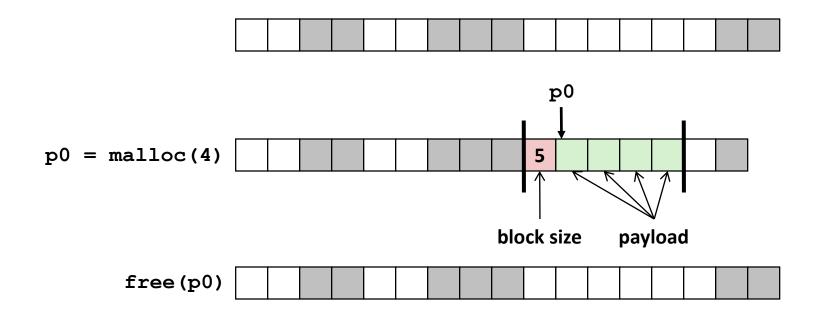

## **Keeping Track of Free Blocks**

Method 1: Implicit list using length—links all blocks

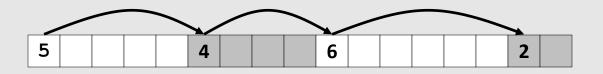

Method 2: Explicit list among the free blocks using pointers

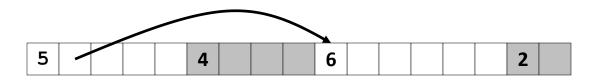

- Method 3: Segregated free list
  - Different free lists for different size classes

### Method 4: Blocks sorted by size

 Can use a balanced tree (e.g. Red-Black tree) with pointers within each free block, and the length used as a key

Bryant and O'Hallaron, Computer Systems: A Programmer's Perspective, Third Edition

## Today

#### Basic concepts

Implicit free lists

# Method 1: Implicit List

### For each block we need both size and allocation status

• Could store this information in two words: wasteful!

### Standard trick

- If blocks are aligned, some low-order address bits are always 0
- Instead of storing an always-0 bit, use it as a allocated/free flag
- When reading size word, must mask out this bit

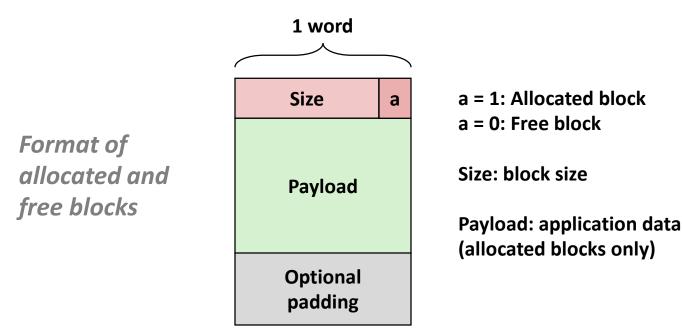

## **Detailed Implicit Free List Example**

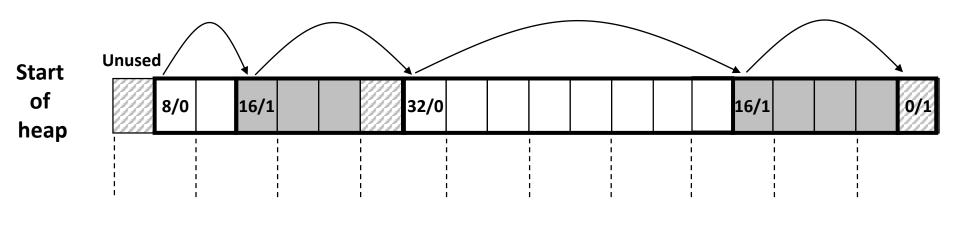

Double-word aligned Allocated blocks: shaded Free blocks: unshaded Headers: labeled with size in bytes/allocated bit

# Implicit List: Finding a Free Block

#### First fit:

Search list from beginning, choose *first* free block that fits:

- Can take linear time in total number of blocks (allocated and free)
- In practice it can cause "splinters" at beginning of list

#### Next fit:

- Like first fit, but search list starting where previous search finished
- Should often be faster than first fit: avoids re-scanning unhelpful blocks
- Some research suggests that fragmentation is worse

#### Best fit:

- Search the list, choose the *best* free block: fits, with fewest bytes left over
- Keeps fragments small—usually improves memory utilization
- Will typically run slower than first fit

# Implicit List: Allocating in Free Block

#### Allocating in a free block: *splitting*

 Since allocated space might be smaller than free space, we might want to split the block

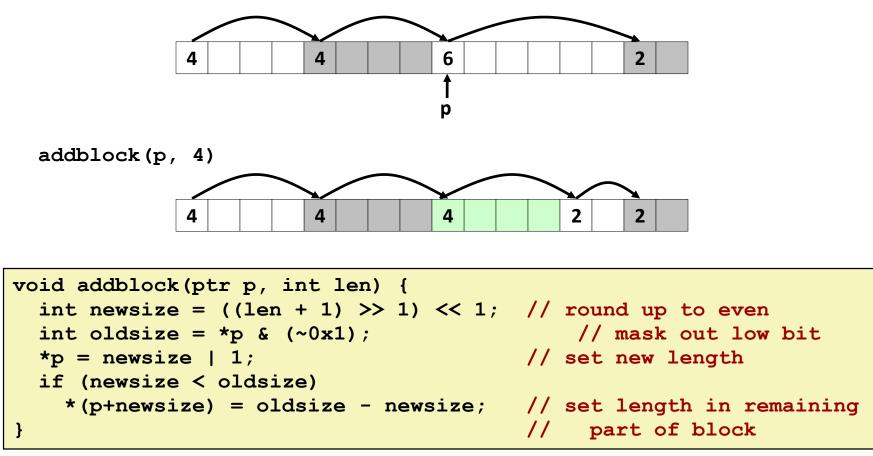

Bryant and O'Hallaron, Computer Systems: A Programmer's Perspective, Third Edition

## **Implicit List: Freeing a Block**

#### Simplest implementation:

```
Need only clear the "allocated" flag
void free block(ptr p) { *p = *p & (~0x1) }
```

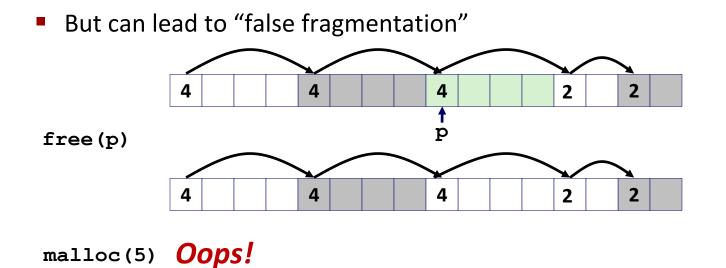

### There is enough free space, but the allocator won't be able to find it

# **Implicit List: Coalescing**

Join (coalesce) with next/previous blocks, if they are free

Coalescing with next block

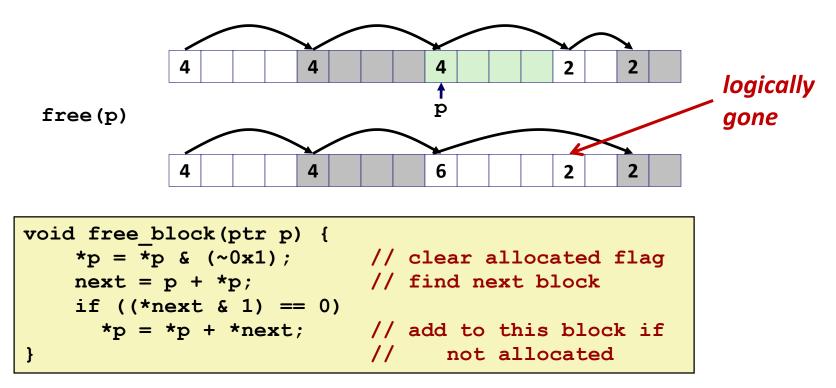

But how do we coalesce with previous block?

# Implicit List: Bidirectional Coalescing

#### Boundary tags [Knuth73]

- Replicate size/allocated word at "bottom" (end) of free blocks
- Allows us to traverse the "list" backwards, but requires extra space
- Important and general technique!

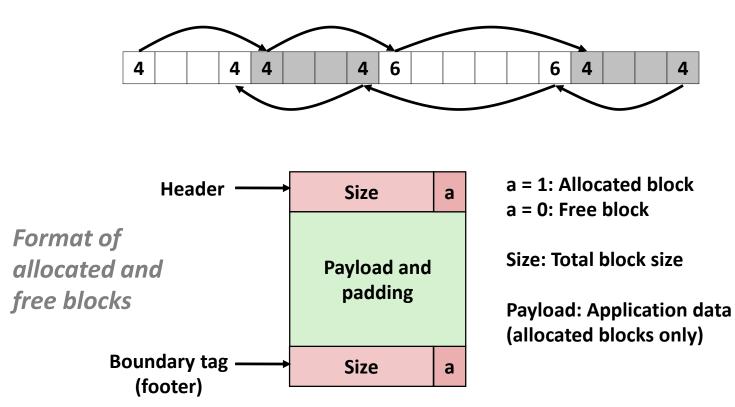

Bryant and O'Hallaron, Computer Systems: A Programmer's Perspective, Third Edition

## **Constant Time Coalescing**

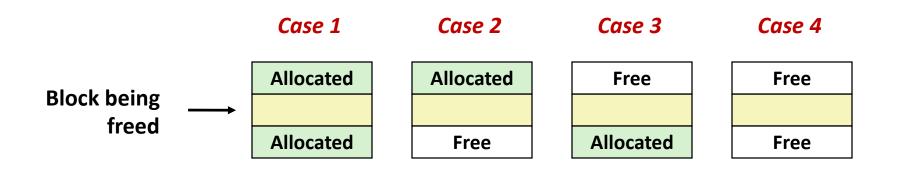

## **Constant Time Coalescing (Case 1)**

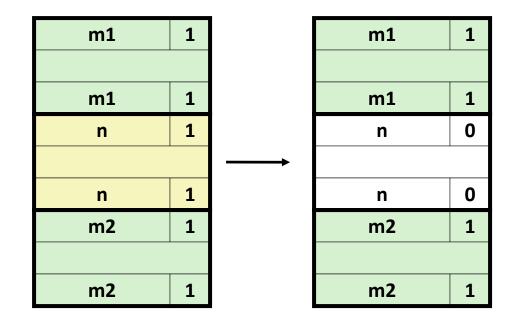

## **Constant Time Coalescing (Case 2)**

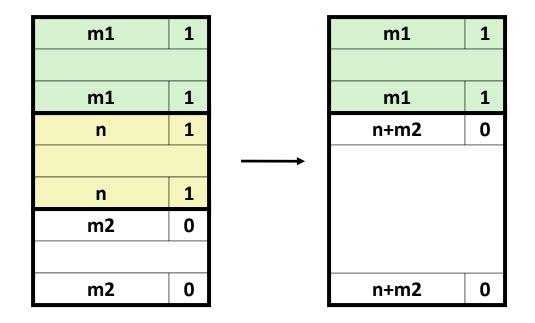

## **Constant Time Coalescing (Case 3)**

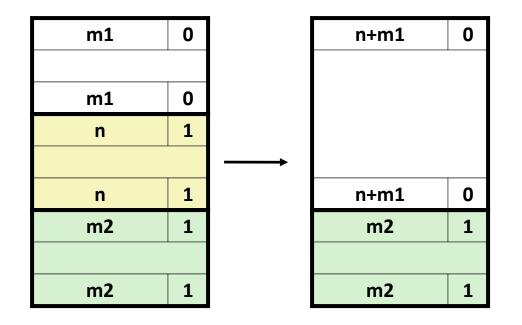

## **Constant Time Coalescing (Case 4)**

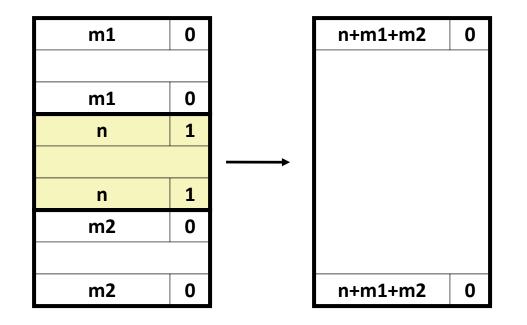

## **Disadvantages of Boundary Tags**

- Internal fragmentation
- Can it be optimized?
  - Which blocks need the footer tag?
  - What does that mean?

## No Boundary Tag for Allocated Blocks (1)

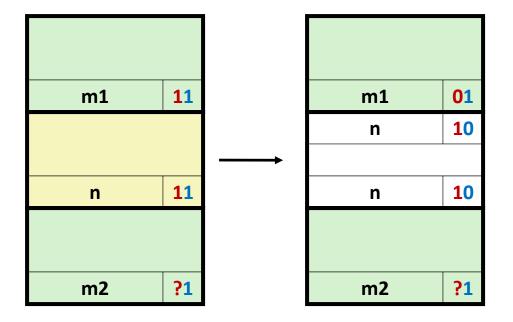

#### Header: Use 2 bits (always zero due to alignment): (previous block allocated)<<1 | (current block allocated)

## No Boundary Tag for Allocated Blocks (2)

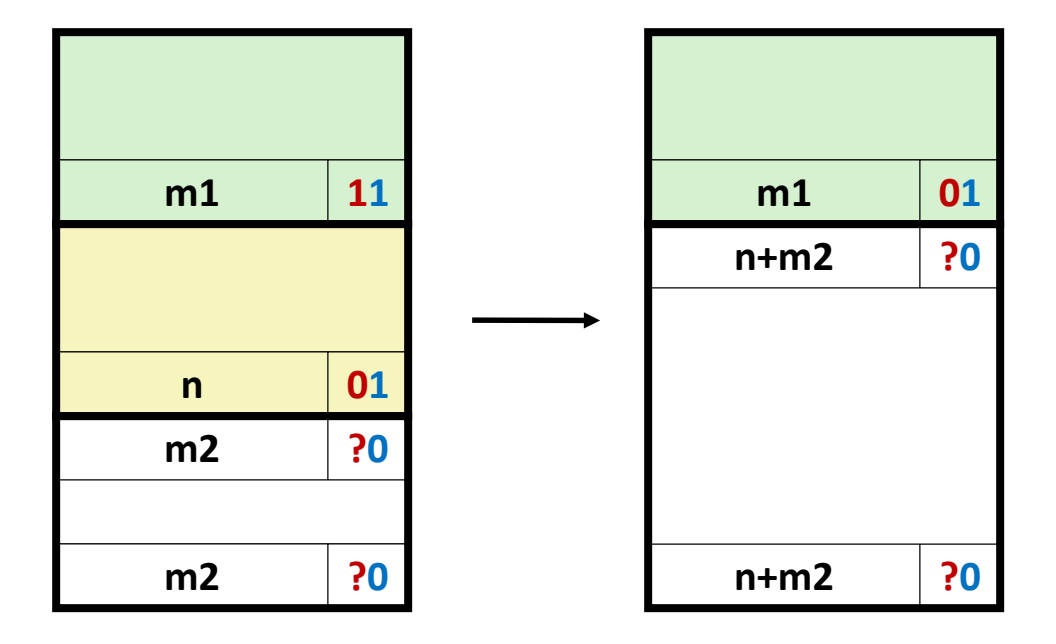

#### Header: Use 2 bits (always zero due to alignment): (previous block allocated)<<1 | (current block allocated)

# **Summary of Key Allocator Policies**

### Placement policy:

- First-fit, next-fit, best-fit, etc.
- Trades off lower throughput for less fragmentation
- Interesting observation: segregated free lists (next lecture) approximate a best fit placement policy without having to search entire free list

### Splitting policy:

- When do we go ahead and split free blocks?
- How much internal fragmentation are we willing to tolerate?

### Coalescing policy:

- Immediate coalescing: coalesce each time free is called
- Deferred coalescing: try to improve performance of free by deferring coalescing until needed. Examples:
  - Coalesce as you scan the free list for malloc
  - Coalesce when the amount of external fragmentation reaches some threshold

Bryant and O'Hallaron, Computer Systems: A Programmer's Perspective, Third Edition

# **Implicit Lists: Summary**

Implementation: very simple

### Allocate cost:

linear time worst case

#### Free cost:

- constant time worst case
- even with coalescing

#### Memory usage:

- will depend on placement policy
- First-fit, next-fit or best-fit
- Not used in practice for malloc/free because of lineartime allocation
  - used in many special purpose applications

#### However, the concepts of splitting and boundary tag coalescing are general to *all* allocators